## In Another World With My Smartphone: Volume 26 (Light Novel) (PDF Download)

## In Another World With My Smartphone: Volume 26 (Light Novel)

CLICK HERE TO DOWNLOAD>>>https://l8eio.nafsa11.cz/1tRDZJ? [keyword=In+Another+World+With+My+Smartphone%3a+Volume+26+\(Light+Novel\)](https://l8eio.nafsa11.cz/1tRDZJ?keyword=In+Another+World+With+My+Smartphone%253a+Volume+26+(Light+Novel))

## ISBN-13: 9781718350250

One more sun comes sliding down the skyTouyas got a kingdom to run, so he cant let familial fuss from eight children keep him away from his civic duties! As domestic and international issues pile up before him, will he be able to manage it all with so many mischievous mouths to feed?And what of the wicked devout, continuing their malicious machinations under the cover of night? Just how many of them are there now, and what are they plotting in the far west?Find out in this installment full of swords, sorcery, and flashback episodes!

tags:

In Another World With My Smartphone: Volume 26 (Light Novel) PDF EPUB In Another World With My Smartphone: Volume 26 (Light Novel) Free Download In Another World With My Smartphone: Volume 26 (Light Novel) fb2 Free EPUB In Another World With My Smartphone: Volume 26 (Light Novel) In Another World With My Smartphone: Volume 26 (Light Novel) Free Book In Another World With My Smartphone: Volume 26 (Light Novel) FULL BOOK In Another World With My Smartphone: Volume 26 (Light Novel) Read Kindle

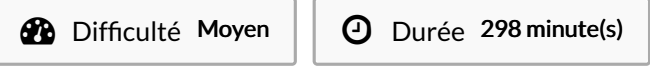

Catégories Art, Vêtement & Accessoire, Bien-être & Santé, Sport & Extérieur, Recyclage & Upcycling

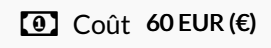

## Sommaire [Étape](#page-0-0) 1 - **Commentaires**

<span id="page-0-0"></span>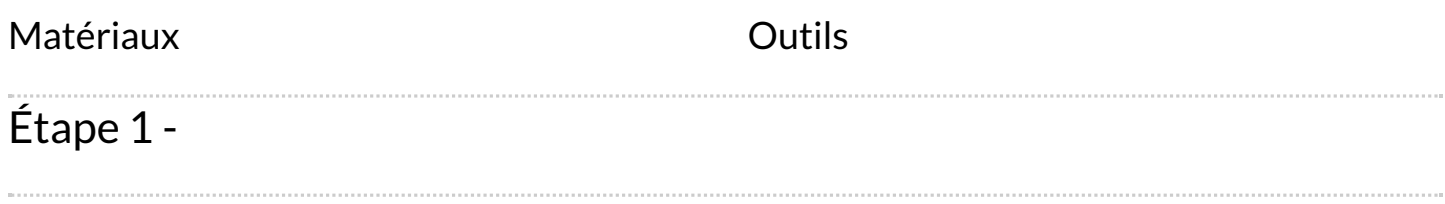